**?-股识吧**

 $-$ F6——

 $4$ 

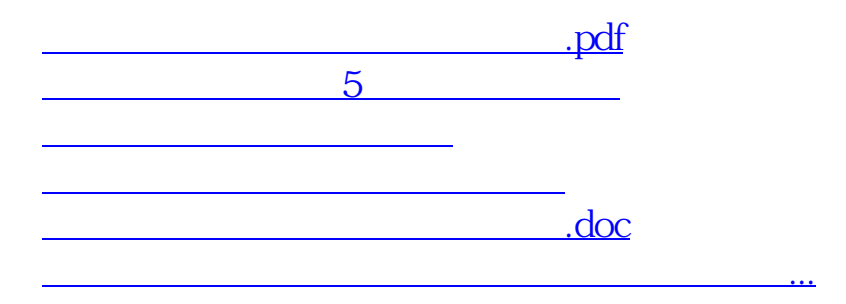

<https://www.gupiaozhishiba.com/read/20537091.html>